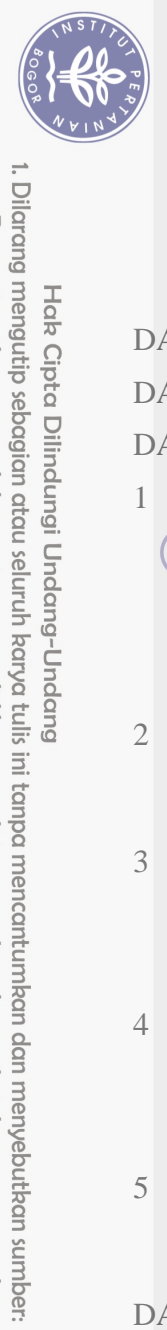

Hak Cipta Dilindungi Undang-Undang

## **DAFTAR ISI**

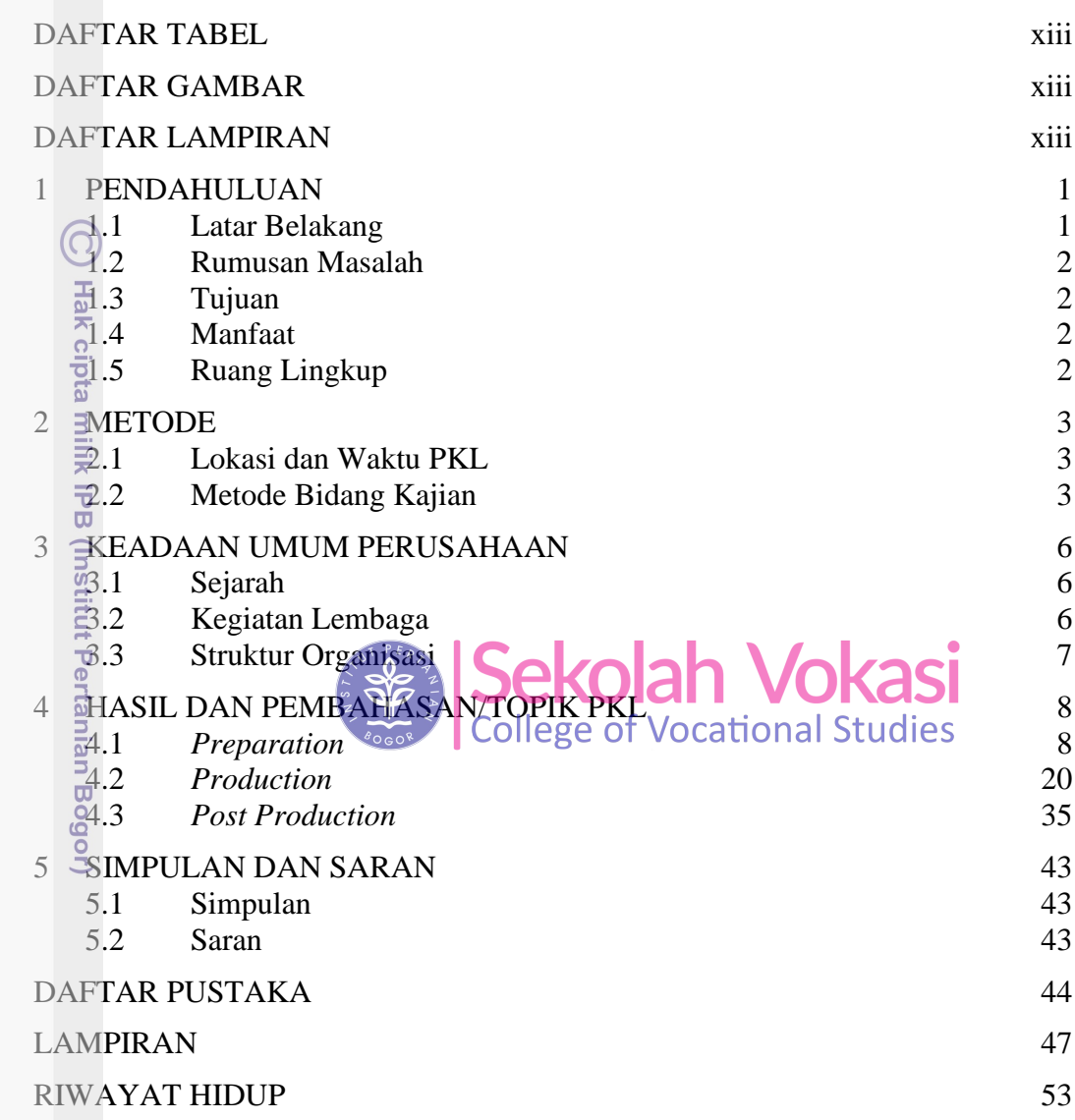

Bogor Agricultural University

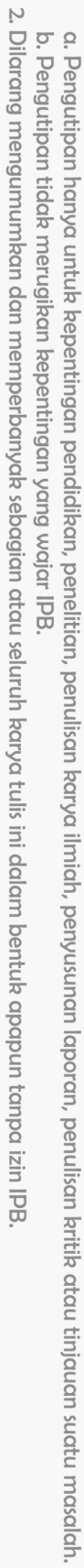

## **DAFTAR TABEL**

<span id="page-1-0"></span>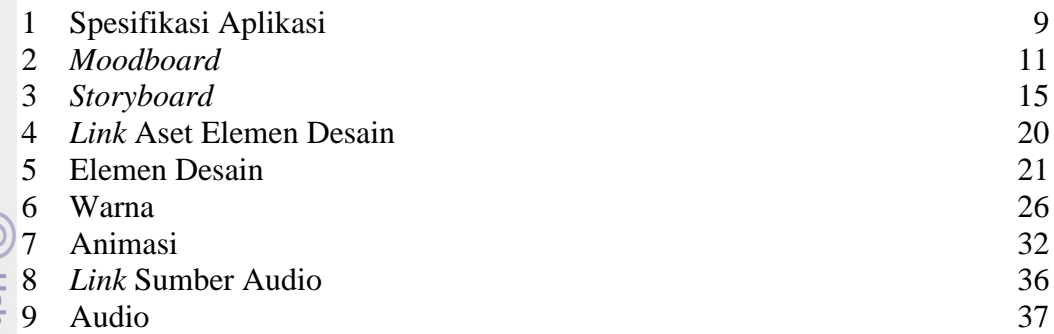

## <span id="page-1-1"></span>**DAFTAR GAMBAR**

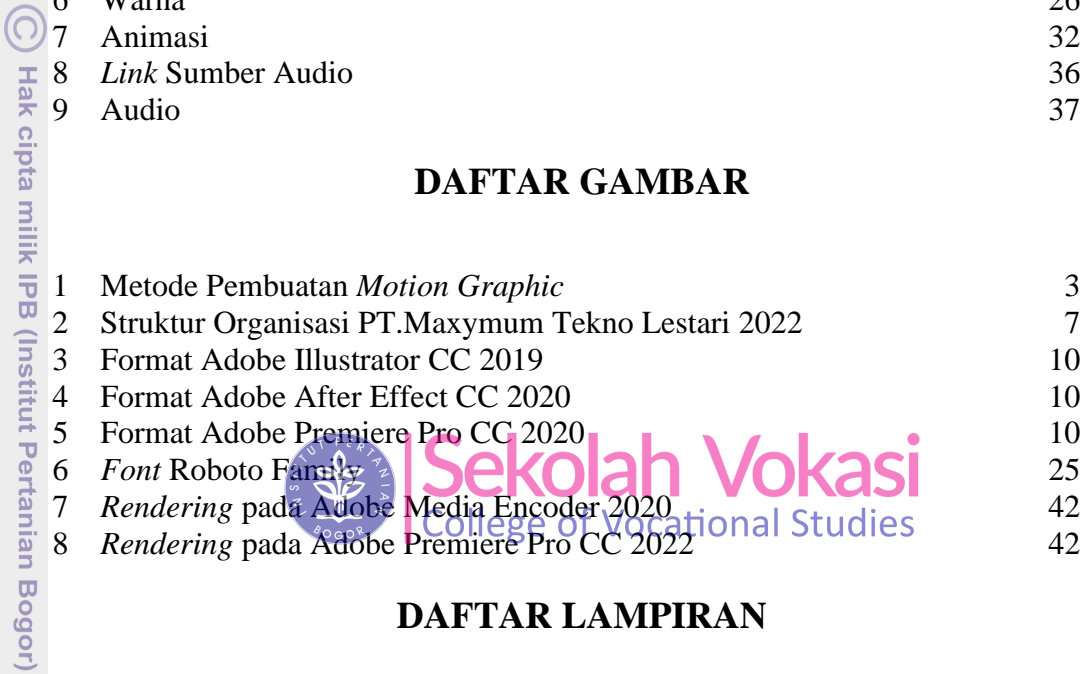

## <span id="page-1-2"></span>**DAFTAR LAMPIRAN**

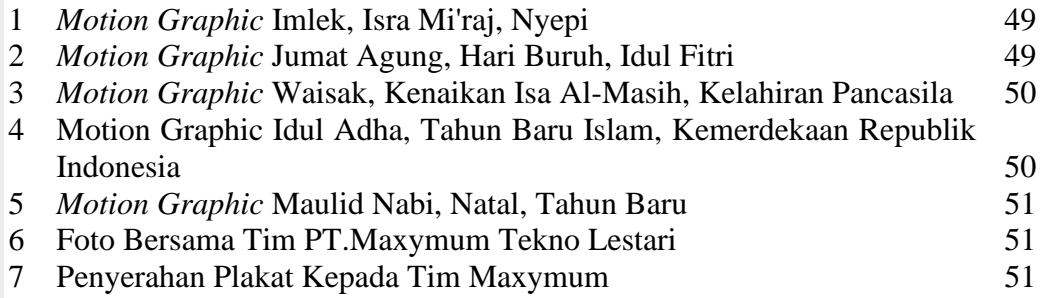

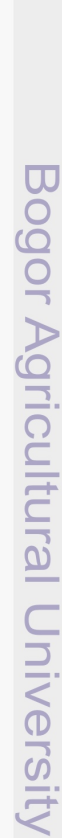

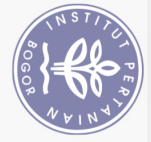

 $\overline{\phantom{a}}$ 

. Dilarang mengutip sebagian atau seluruh karya tulis ini tanpa mencantumkan dan menyebutkan sumber:

Hak Cipta Dilindungi Undang-Undang